# **Mohansh Technologies**

 [info@mohanshtechnologies.com](mailto:info@mohanshtechnologies.com) <http://www.mohanshtechnologies.com/> Call US : +91 8121557753, +91 9182922522

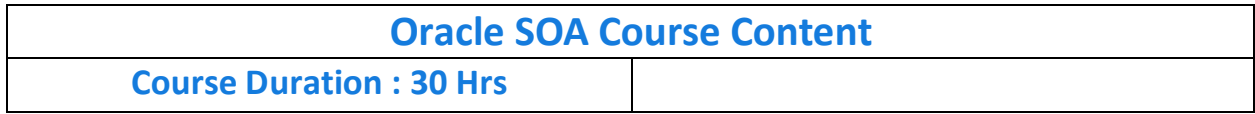

# **MODULE: 1**

## **Overview of Oracle SOA**

- o SOA to a Layman
- o Overview of Oracle SOA
- o Real Time Examples
- o Advantages in using Oracle SOA
- o Why Oracle SOA is Important
- o Integration Layer Introduction
- o Different Types of integration Tools

# **MODULE : 2**

## **Web Services Introduction**

- o Overview of XML, XSD, Web-Services, SOAP, UDDI, WSDL
- o Web Services Sample Demonstration.
- o Understanding WSDL

## **MODULE: 3**

## **Business Process Execution Language (BPEL)**

- o Introduction to Oracle BPEL
- o Overview of the Oracle BPEL Component designer in Oracle SOA Suite
- o Interaction Patterns in Oracle BPEL
- o Developing & Deploying a simple Oracle BPEL Process
- o Administer and Monitor Oracle BPEL processes in EM

## **MODULE: 4**

## **Activitiesin Oracle BPEL Component Designer**

- o Scopes & Variables in Oracle BPEL
- o Invocation Constructs in BPEL
- o Working with Parallel Flows
- o Conditional Branching
- o Exception Handling
- o Oracle Extension Activities

# **MODULE : 5**

## **Orchestrating Services with Oracle BPEL**

- o Invoking external services in Oracle BPEL
- o Overview of Partner Link
- o Orchestrate services through BPEL for a Synchronous Service
- o Orchestrate services through BPEL for an Asynchronous Service
- o Base on WSDL

# **MODULE : 6**

# **Fault Handling and Exception Management**

- o Events and Timeouts
- o Fault and Exception Handling
- o BPEL's exception Handling, various activities in it
- o Fault Management Framework

# **MODULE : 7**

# **MDS Introduction**

- o MDS Advantages
- o Types of MDS deployment
- o Configuration in Composites

# **MODULE: 8**

#### **Event Delivery Network**

- o Introduction to Event Delivery Network
- o Consuming Events from EDN.
- o Defining Events and using them.

## **MODULE: 9**

#### **Sensors**

- o Introduction to Sensors
- o Use of Sensors
- $\circ$  Different types of sensors

# **MODULE : 10**

#### **Working with Mediator Components**

- o Introduction to the Mediator Component
- o Creating a Mediator Component
- o Adding Routing Rules
- o Create Content Based Routing filters
- o Create XSL Transformations with XSLT Mapper
- o Fault Handling in Mediator

## **MODULE : 11**

#### **Creating Adapter Services**

- o Architecture of Technology Adapters
- o Pre-built technology Adapters in SOA Suite 11g
- o Configuring Data sources, Connection Pools, JNDI
- o Working with a Database Adapter
- o Working with a JMS Adapter
- o Working with a File Adapter

#### **MODULE : 12**

#### **Human Workflow and Work list Application**

- o Introduction
- o Features of workflow service
- o Users and Groups
- o Hands on Sample

# **MODULE : 13**

## **Business Rule and Decision Tables**

- o Introduction to Business Rules.
- o Introduction to Decision tables
- o Using Business Rules and Decision tables in BPEL

# **MODULE : 14**

#### **Usage of Spring Context**

- o Introduction
- o Hands on Sample

#### **MODULE: 15**

#### **Securing Services and Composite Applications**

- o Introduction to Web Service Security
- o Oracle Web Services Manager Policy Framework
- o Introduction to Security Policies
- o Attaching Security Policies at Design-Time in JDeveloper
- o Attaching Security Policies Post-Deployment in Enterprise Manager
- o Discussing Security Propagation between Applications and an SOA Composite

# **MODULE : 16**

- o Differences Between SOA and OSB
- o SOA OSB Communication Sample illustration